## [Oct.-2016-Update[100% Real Microsoft PDF 70-461 Exam](http://www.mcitpdump.com/?p=5243) Dumps 179q&as-Braindump2go[NQ77-NQ82

 2016/10 New Microsoft 70-461: Querying Microsoft SQL Server 2012/2014 Exam Questions Updated Today!Free Instant Download 70-461 Exam Dumps (PDF & VCE) 179Q&As from Braindump2go.com Today! 100% Real Exam Questions! 100% Exam Pass Guaranteed! 1.|2016/10 Latest 70-461 Exam Dumps (PDF & VCE) 179Q&As Download: http://www.braindump2go.com/70-461.html 2.|2016/10 Latest 70-461 Exam Questions & Answers: https://drive.google.com/folderview?id=0B75b5xYLjSSNflp4NUtxTHJkb0hXTWtYMmdnbjBpVjNqUVV3NjNDcW1qOWVLMU Q3cUpENU0&usp=sharing QUESTION 77You use Microsoft SQL Server 2012 to develop a database application. You need to implement a computed column that references a lookup table by using an INNER JOIN against another table. What should you do? A. Reference a user-defined function within the computed column.B. Create a BEFORE trigger that maintains the state of the computed column.C. Add a default constraint to the computed column that implements hard-coded values.D. Add a default constraint to the computed column that implements hard-coded CASE statements. Answer: A QUESTION 78You are a database developer for an application hosted on a Microsoft SQL Server 2012 server. The database contains two tables that have the following definitions CREATE TABLE CUSTOMET following definitions:

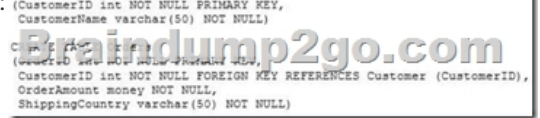

Global customers place orders from several countries. You need to view the country from which each customer has placed the most<br>orders. Which Transact-SQL query do you use?<br>  $\frac{\text{RSELCT: C-CostCoER OF} }{\text{RRELE OF OF BY CUST (Order) and EED}}$ <br>  $\frac{\text{R$ orders. Which Transact-SQL query do you use?

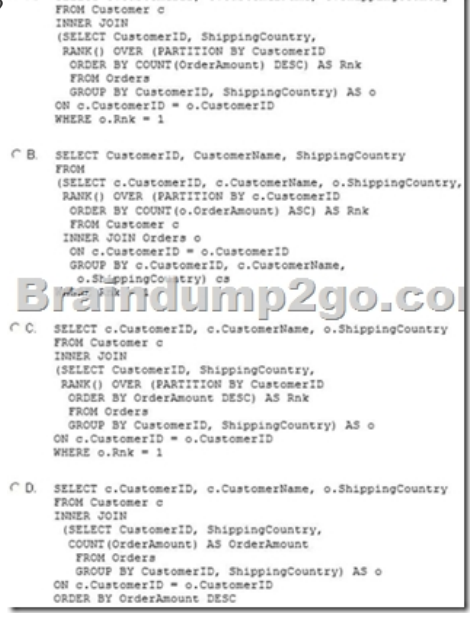

 A. Option AB. Option BC. Option CD. Option D Answer: A QUESTION 79You use Microsoft SQL Server 2012 to develop a database application. You need to create an object that meets the following requirements:- Takes an input variable-Returns a table of values Cannot be referenced within a viewWhich object should you use? A. Scalar-valued functionB. Inline functionC. User-defined data typeD. Stored procedure Answer: D QUESTION 80You administer a Microsoft SQL Server 2012 database named ContosoDb. The database contains a table named Suppliers and a column named IsActive in the Purchases schema. You create a new user named ContosoUser in ContosoDb. ContosoUser has no permissions to the Suppliers table. You need to ensure that ContosoUser can delete rows that are not active from Suppliers. You also need to grant ContosoUser only the minimum required permissions. Which Transact-SQL statement should you use? A. GRANT DELETE ONPurchases.Suppliers TO ContosoUserB. CREATE PROCEDUREPurchases.PurgeInactiveSu ppliersWITH EXECUTE AS USER = 'dbo' AS DELETE FROM Purchases.Suppliers WHERE IsActive = 0GO GRANT EXECUTE ONPurchases.PurgelnactiveSu ppliers TO ContosoUser C. GRANT SELECT ONPurchases.Suppliers TO ContosoUserD. CREATE PROCEDUREPurchases.PurgeInactiveSu ppliersAS DELETE FROM Purchases.Suppliers WHERE IsActive = 0GO GRANT EXECUTE ONPurchases.PurgeInactiveSu ppliers TO

## ContosoUser Answer: DExpla[nation:Incorrect syntax near the keyword ?USER' in option B.](http://www.mcitpdump.com/?p=5243)

http://msdn.microsoft.com/en-us/library/ms188354.aspxhttp://msdn.microsoft.com/en-us/library/ms187926.aspx QUESTION 81You use a contained database named ContosoDb within a domain. You need to create a user who can log on to the ContosoDb database. You also need to ensure that you can port the database to different database servers within the domain without additional user account configurations. Which type of user should you create? A. User mapped to a certificateB. SQL user without loginC. [Domain userD. SQL user with login Answer: CExplan](http://msdn.microsoft.com/en-us/library/ms188354.aspx)[ation:Http://msdn.microsoft.com/en-us/library/ff929071.](http://msdn.microsoft.com/en-us/library/ms187926.aspx)aspx QUESTION 82You administer a Microsoft SQL Server 2012 server. You plan to deploy new features to an application. You need to evaluate existing and potential clustered and non-clustered indexes that will improve performance. What should you do? A. Query the sys.dm\_db\_index\_usage\_stats DMV.B. Query the sys.dm\_db\_missing\_index\_details DMV.C. Use the Database Engine Tuning Advisor.D. Query the sys.dm\_db\_missing\_index\_columns [DMV. Answer: C !!!RECOMMEND!!! 1.Braindump2g](Http://msdn.microsoft.com/en-us/library/ff929071.aspx)o|2016/10 Latest 70-461 Exam Dumps (PDF & VCE) 179Q&As Download:http://www.braindump2go.com/70-461.html 2.Braindump2go|2016/10 Latest 70-461 Exam Questions & Answers:

https://drive.google.com/folderview?id=0B75b5xYLjSSNflp4NUtxTHJkb0hXTWtYMmdnbjBpVjNqUVV3NjNDcW1qOWVLMU Q3cUpENU0&usp=sharing